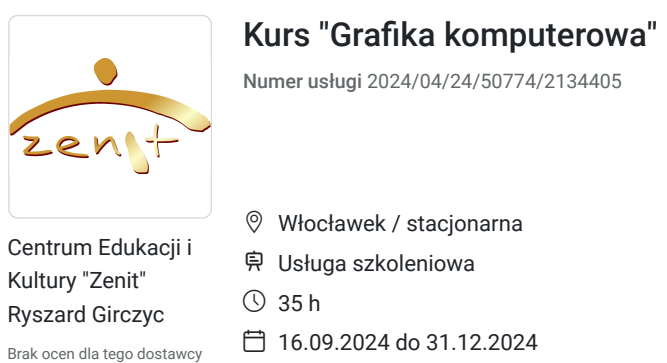

3 900,00 PLN brutto 3 900,00 PLN netto 111,43 PLN brutto/h 111,43 PLN netto/h

# Informacje podstawowe

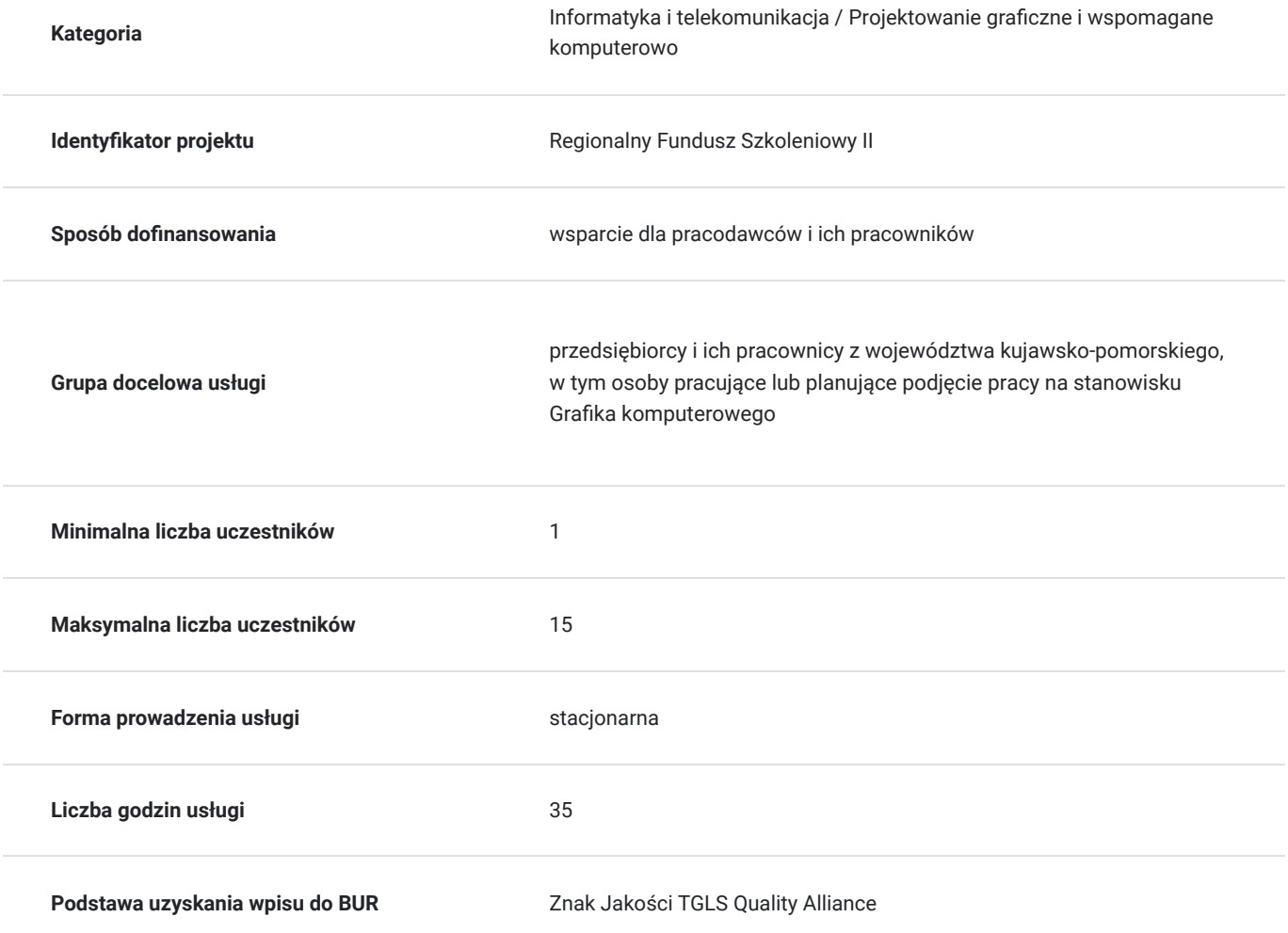

## Cel

### **Cel edukacyjny**

usługa szkoleniowa pn.: "Grafika komputerowa" przygotuje do tworzenia grafiki cyfrowej za pomocą programów komputerowych CorelDRAW i Canva

## **Efekty uczenia się oraz kryteria weryfikacji ich osiągnięcia i Metody walidacji**

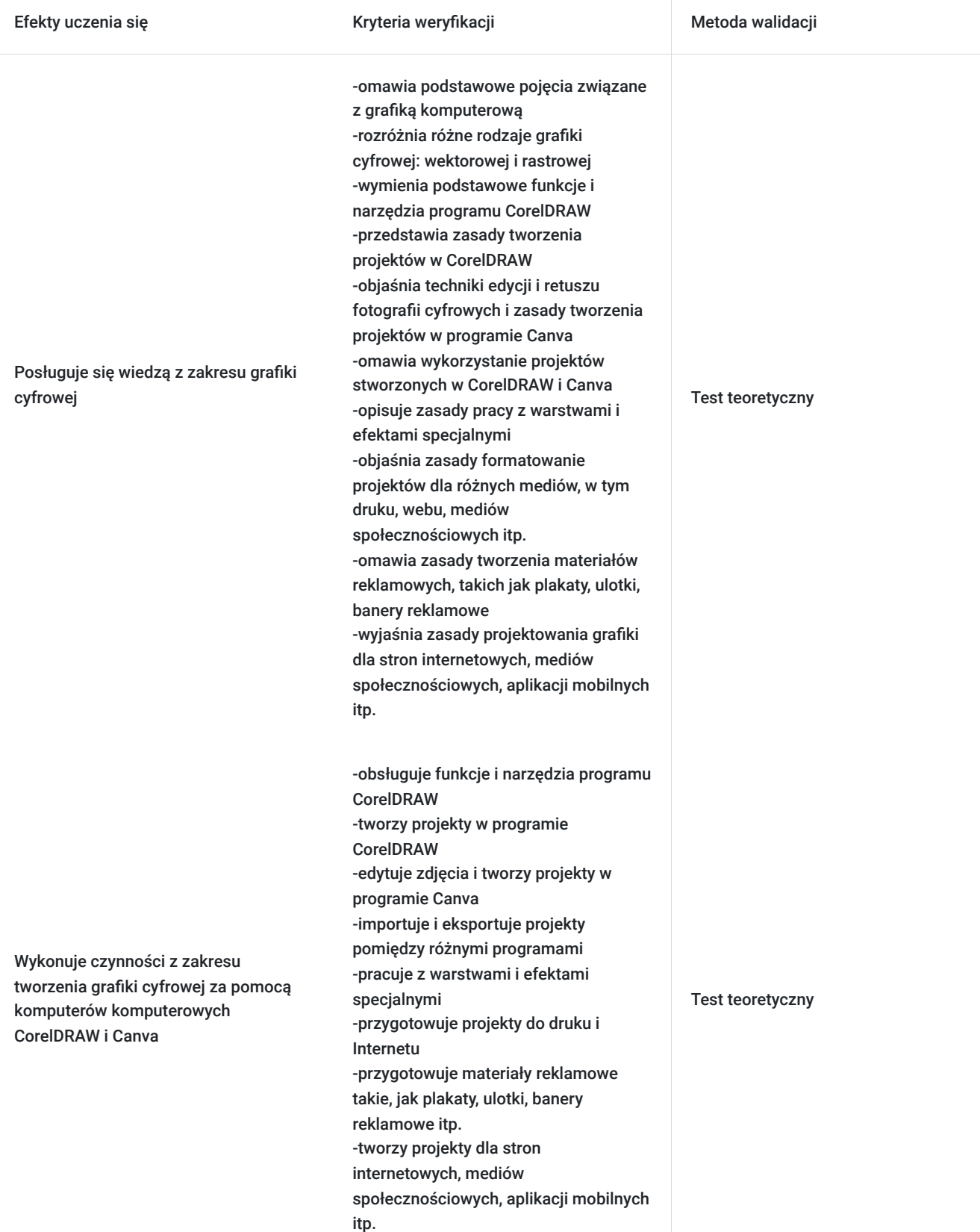

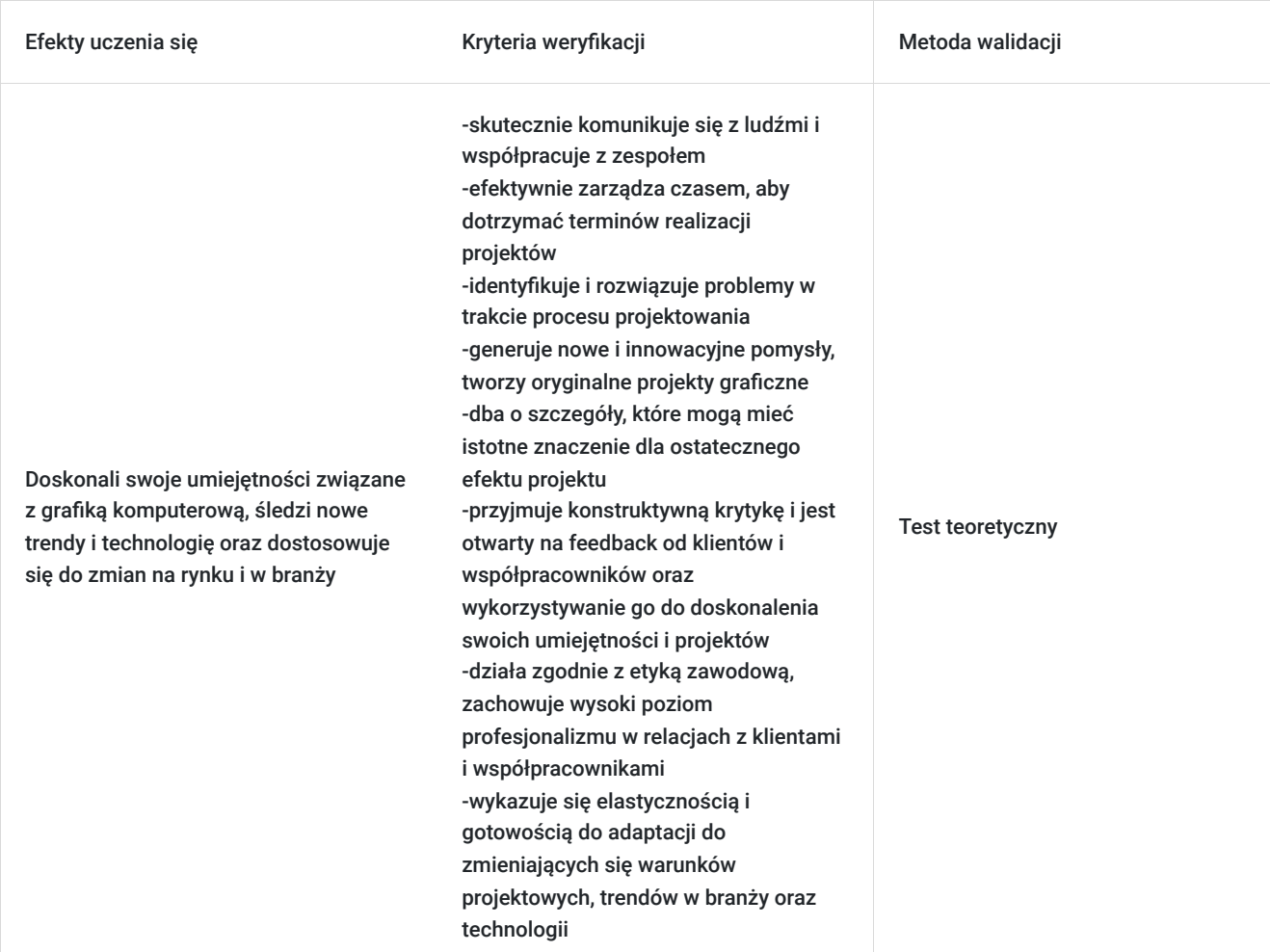

# Kwalifikacje

### **Kompetencje**

Usługa prowadzi do nabycia kompetencji.

#### **Warunki uznania kompetencji**

Pytanie 1. Czy dokument potwierdzający uzyskanie kompetencji zawiera opis efektów uczenia się?

tak, dokument potwierdzający uzyskanie kompetencji zawiera opis efektów uczenia się

Pytanie 2. Czy dokument potwierdza, że walidacja została przeprowadzona w oparciu o zdefiniowane w efektach uczenia się kryteria ich weryfikacji?

tak, dokument potwierdza, że walidacja została przeprowadzona w oparciu o zdefiniowane w efektach uczenia się kryteria ich weryfikacji

Pytanie 3. Czy dokument potwierdza zastosowanie rozwiązań zapewniających rozdzielenie procesów kształcenia i szkolenia od walidacji?

tak, dokument potwierdza zastosowanie rozwiązań zapewniających rozdzielenie procesów kształcenia i szkolenia od walidacji

# Program

#### 1. **Wprowadzenie do grafiki komputerowej:**

- Omówienie podstawowych pojęć związanych z grafiką komputerową
- Przegląd różnych rodzajów grafiki cyfrowej: wektorowej i rastrowej

#### 2. **Obsługa oprogramowania CorelDRAW**

- Zapoznanie się z interfejsem programu CorelDRAW
- Nauka podstawowych funkcji i narzędzi

#### 3. **Tworzenie projektów w CorelDRAW**

- Projektowanie grafiki wektorowej za pomocą narzędzi CorelDRAW
- Rysowanie kształtów, linii, obiektów, tworzenie ilustracji itp.

#### 4. **Edycja zdjęć w Canva**

- Techniki edycji i retuszu fotografii cyfrowych w Canva
- Wykorzystanie narzędzi do korekcji kolorów, jasności, kontrastu, i innych parametrów zdjęć

#### 5. **Typografia w Canva:**

- Projektowanie tekstów i typografii w projektach graficznych w Canva
- Dobieranie odpowiednich fontów, formatowanie tekstu, tworzenie efektów tekstowych

#### 6. **Kombinowanie programów**

- Wykorzystanie projektów stworzonych w CorelDRAW i w Canva i odwrotnie
- Importowanie i eksportowanie projektów pomiędzy różnymi programami

#### 7. **Praca z warstwami i efektami specjalnymi**

- Organizowanie projektu za pomocą warstw w CorelDRAW i Canva
- Wykorzystanie efektów specjalnych, takich jak gradienty, cienie, przezroczystość, itp.

#### 8. **Przygotowanie projektów do druku i Internetu:**

- Formatowanie projektów dla różnych mediów, w tym druku, webu, mediów społecznościowych itp.
- Wybór odpowiednich formatów i rozdzielczości dla różnych zastosowań

#### 9. **Projektowanie grafiki dla konkretnych zastosowań:**

- Tworzenie materiałów reklamowych, takich jak plakaty, ulotki, banery reklamowe
- Projektowanie grafiki dla stron internetowych, mediów społecznościowych, aplikacji mobilnych itp.

## Harmonogram

Liczba przedmiotów/zajęć: 0

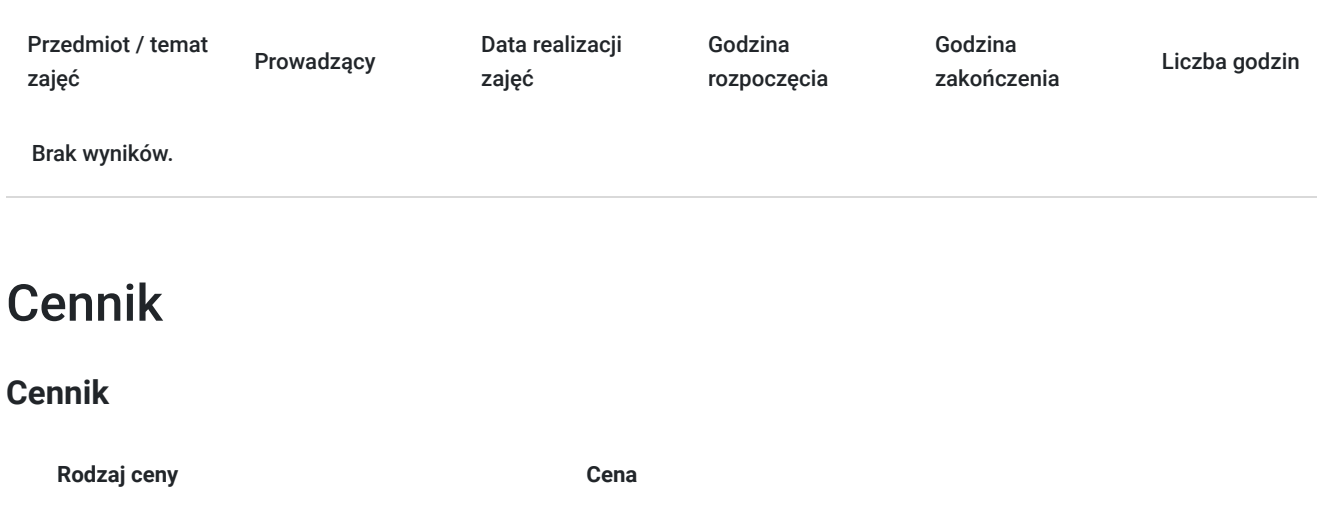

**Koszt usługi brutto** 3 900,00 PLN

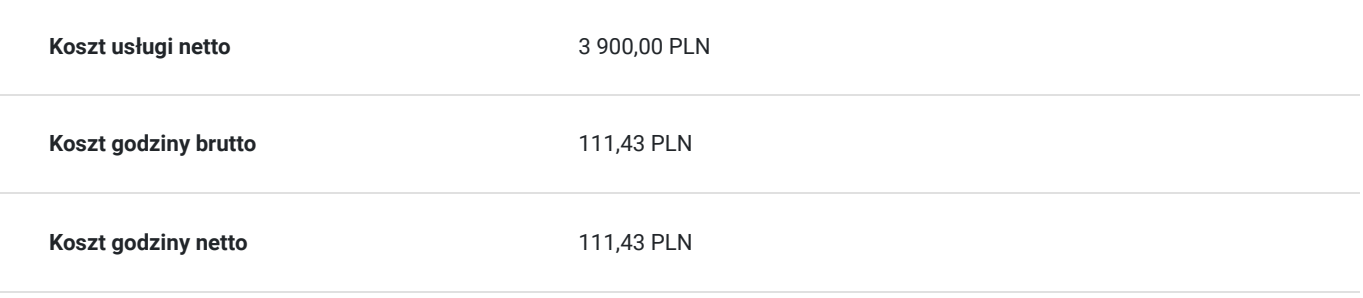

# Prowadzący

Liczba prowadzących: 0

Brak wyników.

# Informacje dodatkowe

## **Informacje o materiałach dla uczestników usługi**

Uczestnicy szkolenia otrzymają materiały piśmiennicze (teczka, zeszyt, długopis) oraz kopie materiałów omawianych na kursie / skrypt, pliki dokumentów przygotowanych w dowolnym formacie

## Adres

ul. Młynarska 1a/3 87-800 Włocławek woj. kujawsko-pomorskie

Szkolenie realizowane będzie we Włocławku na osiedlu Śródmieście przy ul. Młynarskiej 1a/3 (centrum miasta, w pobliżu przystanki autobusowe). Obiekt składa się z 3 kondygnacji, w całości dostosowany jest do potrzeb osób z niepełnosprawnościami (m.in.: podjazdy, winda, toalety, system informacyjno-udźwiękawiający STEP HEAR dla osób niewidomych i słabowidzących). Na posesji znajduje się nieodpłatny / zamykany parking dla klientów. W skład bazy dydaktyczno – lokalowej wchodzą sale szkoleniowo – doradcze z wyposażeniem (komputery / laptopy, rzutniki multimedialne, tablice sucho-ścieralne / flip-chart / interaktywne), aula konferencyjna, recepcja, szatnia i foyer z wygodnymi kanapami, serwisem kawowym, gdzie uczestnicy szkoleń mogą odpocząć podczas przerw. W całym obiekcie jest bezprzewodowy Internet.

### **Udogodnienia w miejscu realizacji usługi**

- Wi-fi
- Laboratorium komputerowe
- Udogodnienia dla osób ze szczególnymi potrzebami

## Kontakt

### Katarzyna Etynkowska

**E-mail** cezenit@op.pl

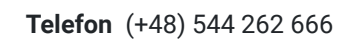

# $\overline{\phantom{0}}$